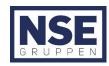

## **AKTSOMHETSVURDERING 2023**

Stavanger 03.08.23

#### 1.0 Risikobasert og kontinuerlig prosess

NSE Industrier er pålagt å gjøre aktsomhetsvurderinger rundt menneskerettigheter og anstendige arbeidsforhold. NSE rammeverk for aktsomhetsvurderinger er basert på FNS veiledende prinsipper for næringsliv og menneskerettigheter (UNGP, 2011) og OECDs modell for aktsomhetsvurderinger for ansvarlig næringsliv (2018) som vises på illustrasjonen under og utføres iht. prosedyre NSE-ADM-P16. Dette er en risikobasert metode som starter med forankring, kartlegging og risikovurdering, og munner ut i tiltak, rapportering og overvåking. Dette er en kontinuerlig prosess for å identifisere utfordringer og treffe tiltak i alle bedriftens verdikjeder inkludert leverandører, kunder og andre interesseparter.

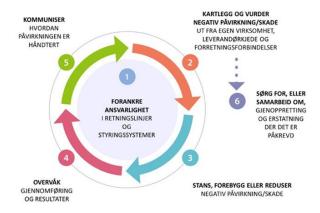

# 2.0 Virksomhetens organisering, driftsområde, retningslinjer og rutiner for å håndtere faktiske og potensielle negative konsekvenser for grunnleggende menneskerettigheter og anstendige arbeidsforhold

NSE Industrier er et heleid norsk selskap som i all hovedsak leverer fastpris og entrepriseoppdrag innenfor isolasjon, stillas, overflatebehandling og industriell rengjøring i olje og gass industrien onshore og offshore, samt verfts-industrien i Norge. I tillegg har bedriften en mindre stillasavdeling som leverer tjenester i bygg og anleggsnæringen i Stavangerområdet. Bedriften kan fra tid til annen utføre mindre entrepriseoppdrag utenlands, men da primært i tilknytning til offshoreindustrien på dansk og britisk sektor. I tillegg leveres det tjenester i form av utleie av personell til større norske ISO-selskaper og verft i Norge.

NSE Industrier sine kunder og samarbeidspartnere skal være trygge på at bedriftens tjenester leveres på en måte som ivaretar menneskerettigheter, anstendige arbeidsforhold og HMS. NSE arbeider for å sikre ansvarlighet i alle ledd av verdikjeden. Bærekraftig innkjøp og leverandørkjedestyring er et satsningsområde som skal sikre at produkter og tjenester bedriften kjøper ivaretar menneske- og arbeidstakerrettigheter og miljø som en del av vår bærekraftstrategi. For å sikre etterlevelse og kunne håndtere faktiske og potensielt negative konsekvenser i tilknytning til grunnleggende menneskerettigheter og anstendige arbeidsforhold har bedriften tatt en rekke organisatoriske foranstaltninger. Bedriften har blant annet dedikerte avdelinger innen HR/Personal, Økonomi/Lønn, samt HMS/K som følger opp alle forhold i tilknytning til den enkeltes ansatt- og arbeidsforhold på de aktuelle områdene. I tillegg har bedriften ulike driftsorganisasjoner bestående av driftsledere, prosjektledere og formenn som skal sikre etterlevelse ute i prosjektene. Som et ledd i arbeidet med å sikre korrekte lønns- og arbeidsvilkår iht. gjeldene bestemmelser så har bedriften tariffavtale (Industrioverenskomsten), og arbeider primært på sentralt LO-godkjente arbeidstidsordninger. Bedriften har også et tett samarbeid med både bedriftshelsetjenesten, verneorganisasjonen og tillitsmannsapparatet (Fellesforbundet) for å ivareta de ansattes rettigheter og arbeidsforhold. Det er faste samarbeidsmøter med disse organene hvor aktuelle problemstillinger tas opp og diskuteres som i f.eks AMU-møter og månedlige HMS/K-møter. Bedriftens øverste ledelse gjennomfører også ledelsesbesøk i de ulike prosjektene for å verifisere og møte de ansatte.

Bedriften er ISO9001-sertifisert og har implementert ulik styrende dokumentasjon for å ivareta og håndtere forhold i tilknytning grunnleggende menneskerettigheter og anstendige ansattforhold. Dette inkluderer også rutiner for

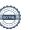

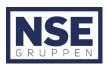

avviksbehandling, intern kontroll, leverandørgodkjenning, samt varsling av kritikkverdige forhold. NSEs retningslinjer tar utgangspunkt i norsk lov, bransjestandarder, OECD retningslinjer, UNGP og FNs bærekraftmål. Dette være seg blant annet i bedriftens etiske retningslinjer, menneskerettighetspolitikk, bedriftens samfunnsansvarspolitikk, personalhåndbok og ansattavtaler, HMS-håndbok, kvalitetshåndbok, ESG-program, samt retningslinjer for kontraktsinngåelse og leverandørgodkjenning for å nevne noe. Bedriften blir for øvrig hyppig revidert av kunder, samt innehar en rekke kvalifiseringer som eksempelvis Magnet JQS, Achilles Global Energy, Achilles UNCE, StartBANK og TransQ.

3.0 Opplysninger om vesentlig risiko for negative konsekvenser som virksomheten har avdekket, samt opplysninger om tiltak som virksomheten har iverksatt eller planlegger å iverksette for å stanse faktiske negative konsekvenser eller begrense vesentlig risiko for negative konsekvenser, og forventede resultater av disse tiltakene.

# 3.1 Interne forhold

#### 3.1.1 Lønn og arbeidsvilkår:

Som en bedrift i ISO-bransjen så har man en betydelig andel tilreisende personell fra ulike nasjoner og folkegrupper med tilhørende ulik bakgrunn, kultur, holdninger, forventninger, samt sosiale- og samfunnsmessige ordninger i hjemlandet. De siste årene har det vært økt oppmerksomhet i tilknytning til utfordringer utenlandske arbeidere kan møte, og på den annen side utgjøre på arbeidsplasser her i landet. Som følge av dette er det viktig at bedriften fokuserer på opplæring og kulturbygging for å forebygge forskjellsbehandling, diskriminering og annen uønsket atferd (jmf. norsk HMS og arbeidsmiljøregime) uavhengig av nasjonalitet og bakgrunn. Uanstendig oppførsel og holdninger pågår som regel i det skjulte, og er derfor vanskelig å avdekke. Bedriften må således fokusere på informasjon, opplæring og synlig ledelse ute i prosjektene. Arbeidere skal bli forespeilt vilkår, rettigheter, arbeidstakerordninger (som blant annet tillitsmannsapparat, bedriftshelsetjeneste og verneorganisasjon) og forventninger i forbindelse med ansettelse. Ansatte og prosjekter skal også jevnlig følges opp slik at arbeidsforhold, likebehandling, rettigheter og forventninger til både den enkelte ansatte, bedrift og kunde (spesielt ved utleie) synliggjøres og mulige utfordringer identifiseres. Dette vil være både i form av opplæring, informasjonskampanjer, ledelsesbesøk, vernerunder, allmøter etc. som også har fokus på arbeidstakerrettigheter, arbeidsreglement, norsk HMS-regime, holdninger etc. Bedriften vil også arbeide med å styrke arbeidslederes kompetanse, da spesielt formenn, innenfor de aktuelle områdene for bedre å kunne forebygge negative konsekvenser ute i prosjektene. Tiltak har blitt implementert i perioden 2022-2023, og flere vil innføres i kommende periode. For kontinuerlig å kunne avdekke og følge opp mulige utfordringer benytter bedriften blant annet trivselsundersøkelser for å innhente anonyme tilbakemeldinger om hvordan ansattforholdet og arbeidsperiodene har forløpt. Bedriften er også i prosess med å sette ansattevaluering og -oppfølging i et bedre system.

# 3.1.2 Prosjekter i utlandet:

Selskapet må være bevisst sitt ansvar i tilknytning til rådene regelverk og kulturelle og samfunnsmessige forhold ved drift i utlandet, samt hvordan nevnte forhold særlig kan påvirke bedriftens utenlandske personell (ref. eks. UKR-RUS). I tillegg må bedriften ved utenlandsoppdrag forsikre seg om at lønns- og arbeidsvilkår (inkludert skatteregler) tilfredsstiller både det aktuelle landets og norsk regelverk. Man skal i den forbindelse være særlig oppmerksom på bruk og verifisering av innleide ressurser og samarbeidspartnere (sub-kontraktører) i tilknytning til bedriftens ansvar for å sikre korrekte arbeidsvilkår og menneskerettigheter. Ved utenlandsoppdrag kan det være andre krav til arbeidsmiljø, arbeidsforhold, opplæring og HMS være gjeldene. Er disse kravene strengere enn de bedriften er pålagt ved drift i Norge så skal alltid dette etterleves, men som minimum gjelder alltid norsk lovverk og standarder som bedriften er pålagt å følge uavhengig av land. Risikoer og mulige negative konsekvenser ved oppdrag utenlands skal avdekkes før kontraktinngåelse og oppstart av prosjektleder ved at det blant annet gjennomføres risikoanalyser i samarbeid med aktuelle støtteavdelinger.

## 3.1.3 Personvern, bruk av datasystemer, internett og sosiale medier:

Bedriften oppbevarer personopplysninger om både nåværende og tidligere ansatte jmf. bedriftens personvernreglement. For å ivareta personvernet og sikre forsvarlig bruk, oppbevaring og sletting jmf. GDPR må bedriften i tråd med den digitale utviklingen og trusselen kontinuerlig arbeide med å videreutvikle og etterleve bedriftens rutiner og IT-systemer. I den forbindelse kreves det samarbeid med IT-leverandørene for å sikre og videreutvikle systemene, særlig i tilknytning til ekstern pålogging/tilgang. Bedriften forventer også at medarbeiderne opptrer lojalt og som gode ambassadører for virksomheten i sin bruk av IT-systemer, internett og sosiale medier. Med utgangspunkt i mengde ansatte og som en multinasjonal bedrift bør disse forventningene tydeliggjøres ytterligere i

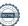

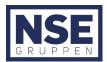

bedriftens arbeidsreglement, samt i form av nye IT-retningslinjer. Ansvaret med å følge opp nevnte områder tilfaller HR-avdelingen.

#### 3.1.4 Bærekraft, helse- og miljø:

Som en bedrift i ISO-bransjen må man ta hensyn til samfunns- og miljømessige forhold, samt den teknologiske- og markedsmessige utviklingen. Klima- og miljøpåvirkning i form av utslipp, avfall, energiforbruk, kjemikaliebruk, materialforbruk, støy etc. er blant forholdene som gjør det stadig mer krevende å sikre at hele verdikjeden er bærekraftig. Vi retter innsatsen dit risikoen er størst og setter i verk tiltak som reflekterer de utfordringene vi står overfor i hvert enkelt tilfelle. Det betyr for eksempel å kontinuerlig søke etter å anvende mer helse- og miljøvennlige produkter, følge opp leverandørkjeden i tilknytning til produksjon og transport, økt robotisering, samt identifisere mer helsefremmende arbeidsutførelser for våre ansatte. I den forbindelse har bedriften siden forrige periode utviklet et ESG-program med særlig fokus på bærekraft og uønsket helse- og miljøpåvirkning. Bedriften er også i prosess med miljøaspektanalyser og arbeider mot ISO14001-sertifisering. Ansvaret for følge opp ESG-programmet, samt arbeide med ISO14001-sertifisering tilfaller HMS/K-avdelingen i samarbeid med driftslederne.

#### 3.2 Eksterne forhold

## 3.2.1 Leverandørkjeden:

NSEs interesseparter skal kunne være trygge på at tjenester og produkter som bedriften leverer stammer fra verdikjeder som ivaretar menneske- og arbeidstaker rettigheter og miljø. Bedriften arbeider derfor med å gjøre innkjøpene mer bærekraftige, samt i større grad styre alle leddene i leverandørkjeden. Aktsomhetsvurderingen skal med andre ord sette oss i stand til å identifisere, prioritere og håndtere negative virkninger på mennesker, samfunn og miljø i alle våre verdikjeder, enten de oppstår direkte i vår egen virksomhet eller indirekte gjennom samarbeid med leverandører og sub-kontraktører. Dette er også en del av vår bærekraftstrategi og bærekraftmål i ESG-programmet.

Vi etterstreber å gjennomføre aktsomhetsvurderinger av alle sentrale innkjøp, og vi forventer at leverandører og sub-kontraktører gjør det samme. Dette være seg leverandører av stillasmateriell, PVU, produkter, maskiner og utstyr til overflatebehandling, leverandører av personell, transportører mm. Utvalgte leverandører vil bli bedt om å rapportere jevnlig til oss om hvordan de arbeider med arbeids- og menneskerettigheter i egen virksomhet, og vi vil også be leverandørene om å offentlig rapportere dette arbeidet. Som et ledd i dette arbeidet pre-kvalifiseres alle leverandører og sub-kontraktører, samt det forlanges signert deklarasjon vedrørende etterlevelse av bedriftens etiske retningslinjer og menneskerettighetspolitikk. NSE vil også utarbeide retningslinjer for due-diligence sjekk, gjennomføre påseplikter, leverandøroppfølging, samt revisjoner etter behov.

Klimaendringer og migrasjon er blant forholdene som gjør det stadig mer krevende å sikre at verdikjedene våre er bærekraftige. Vi retter innsatsen dit risikoen er størst og setter i verk tiltak som reflekterer de utfordringene vi står overfor i hvert enkelt tilfelle. Det betyr for eksempel å følge opp leverandører ift. hvordan og under hvilke forhold deres produkter produseres.

# 3.2.2 Kunder:

NSE skal sikre at menneskerettigheter, anstendige arbeidsforhold og HMS også blir ivaretatt ved utleie av personell, samt ved prosjekter på oppdragsgiveres lokasjoner. Bedriften skal følge opp kunder og oppdragsgivere tett i alle faser av et prosjekt og verifiserer aktuelle forhold kontinuerlig gjennom kommunikasjon og dokumentasjon. Særlig fokus vil være på å forebygge forskjellsbehandling og sikre god arbeidsledelse. Bedriften skal også ha stort fokus på å følge opp egne ansatte, gjennomføre trivselsundersøkelser, ledelsesbesøk, vernerunder, lønnsverifikasjoner etc., samt legge til rette for et aktivt tillitsmannsapparatet og verneorganisasjon også i denne typen oppdrag.

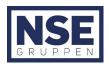

| Utfordring                  | Aksjon og forventet resultat                                      | Hovedansvar    |
|-----------------------------|-------------------------------------------------------------------|----------------|
| Ansattes kunnskaper og      | Trivselsundersøkelser, formannsopplæring,                         | HR / HMSK      |
| forståelse for rettigheter, | informasjonskampanjer, utarbeide prosedyre                        |                |
| behandling og forventet     | rusmiddelhåndtering, ledelsesbesøk i prosjekt, vernerunder, økt   |                |
| adferd                      | fokus på ansattevaluering og -oppfølging etc.                     |                |
|                             | Forventet resultat: Mer opplyste ansatte. Bedre kommunikasjon     |                |
|                             | med ansatte. Bedre ledere. Mindre adferds avvik.                  |                |
| Avdekke evt. avvikende      | Risikoanalyser i forkant av oppdrag.                              | Driftsledere   |
| lover, regler og krav ved   | Forventet resultat: Avdekke mulige forhold som avviker fra        | og             |
| drift i utlandet            | norske regler, tariff og retningslinjer.                          | prosjektledere |
| Etterlevelse av GDPR og     | IT-systemutvikling. Utarbeide IT-retningslinjer. Revidere         | HR / HMSK      |
| uønsket fremferd på         | personalhåndbok.                                                  |                |
| internett                   | Forventet resultat: Mer bevisste ansatte. Lettere å etterlever    |                |
|                             | GDPR. Tydeligere retningslinjer.                                  |                |
| Bruk av mer helse- og       | Hele tiden søke etter mer helse- og miljøvennlig drift. Fastsette | Driftsledere   |
| miljøvennlige produkter,    | kriterier for bedre å kunne vurdere ulike aspekter ved innkjøp av | og             |
| utstyr og arbeidsmetoder    | produkter, tjenester og utstyr. Gjennomføre                       | prosjektledere |
|                             | miljøaspektsanalyse.                                              |                |
|                             | Forventet resultat: Mer miljøvennlige produkter. Mindre utslipp,  |                |
|                             | avfall og eksponering. Mindre arbeidsbetinget skade/sykdom        |                |
| Økt bærekraft               | Følge opp ESG-program og bli ISO14001-sertifisert. Gjennomføre    | HMSK og        |
|                             | miljøaspektanalyse.                                               | driftsledere   |
|                             | Forventet resultat: Mindre utslipp, avfall og eksponering. Mindre |                |
|                             | arbeidsbetinget skade/sykdom. Tydeligere retningslinjer. Økt      |                |
|                             | målbarhet.                                                        |                |
| Etterlevelse av             | Økt oppfølging og kontroll med leverandører. Stille krav til      | HMSK og alle   |
| Åpenhetsloven hos           | aktsomhetsvurdering. Signert deklarasjon av NSE sine              | kontrakts-     |
| leverandører og sub-        | retningslinjer. Gjennomføre påseplikter. Utarbeide due-diligence  | ansvarlige     |
| kontraktører                | sjekkliste. Stille krav/oppfordre til ESG-program.                |                |
|                             | Forventet resultat: Økt fokus hos leverandører og sub-            |                |
|                             | kontraktører på menneskerettigheter, bærekraft og                 |                |
|                             | arbeidsforhold i hele verdikjeden. Bedre oversikt over hvordan    |                |
|                             | leverandører arbeider med dette.                                  |                |
| Etterlevelse hos kunder     | Økt kontakt, oppfølging og dokumentasjon angående aktuelle        | HR/            |
| (forskjellsbehandling og    | forhold. Ledelsesbesøk. Vernerunder. Trivselsundersøkelser.       | Driftsledere / |
| arbeidsforhold)             | Lønnsverifikasjoner. Mer aktivt tillitsmannsapparat og            | PL / HMSK      |
|                             | verneorganisasjon.                                                |                |
|                             | Forventet resultat: Mindre forskjellsbehandling. Økt trivsel. Økt |                |
|                             | fokus hos leverandører og sub-kontraktører på                     |                |
|                             | menneskerettigheter, HMS og arbeidsforhold i alle verdikjeder     |                |

Helge Olsen Daglig leder

Sigurd Grayston Skjørestad Styreleder

54-5